# **DESIGNING FPGAS & ASICS**

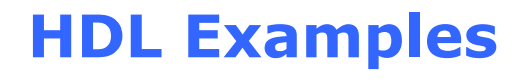

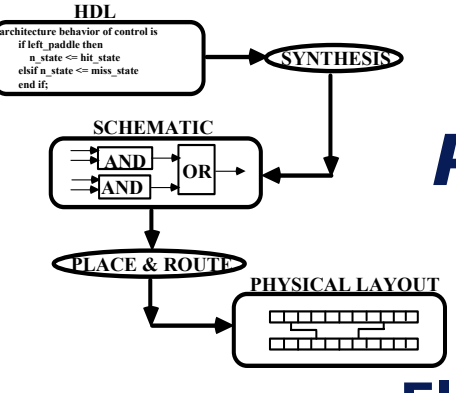

*Prof. Don Bouldin, Ph.D.*

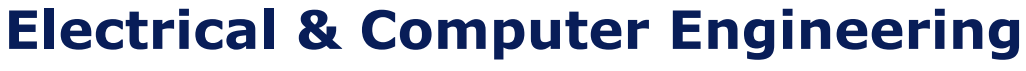

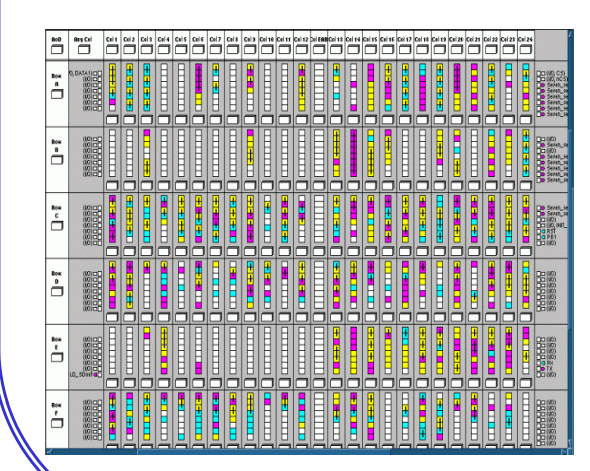

**University of Tennessee TEL: (865)-974-5444 FAX: (865)-974-5483 dbouldin@tennessee.edu**

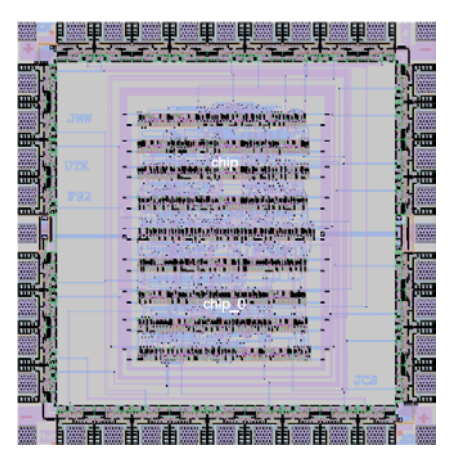

### **COURSE OUTLINE**

- •**Overview of FPGAs and ASICs**
- •**Using Synthesis**
- •**HDL Examples**
- $\bullet$ **Simulation and Testing**
- $\bullet$ **Physical Place and Route**
- •**Testing ASICs**
- •**Component Reuse**

# **TRUTH TABLE OR EQUATIONS USING VHDL**

**LIBRARY ieee ;**

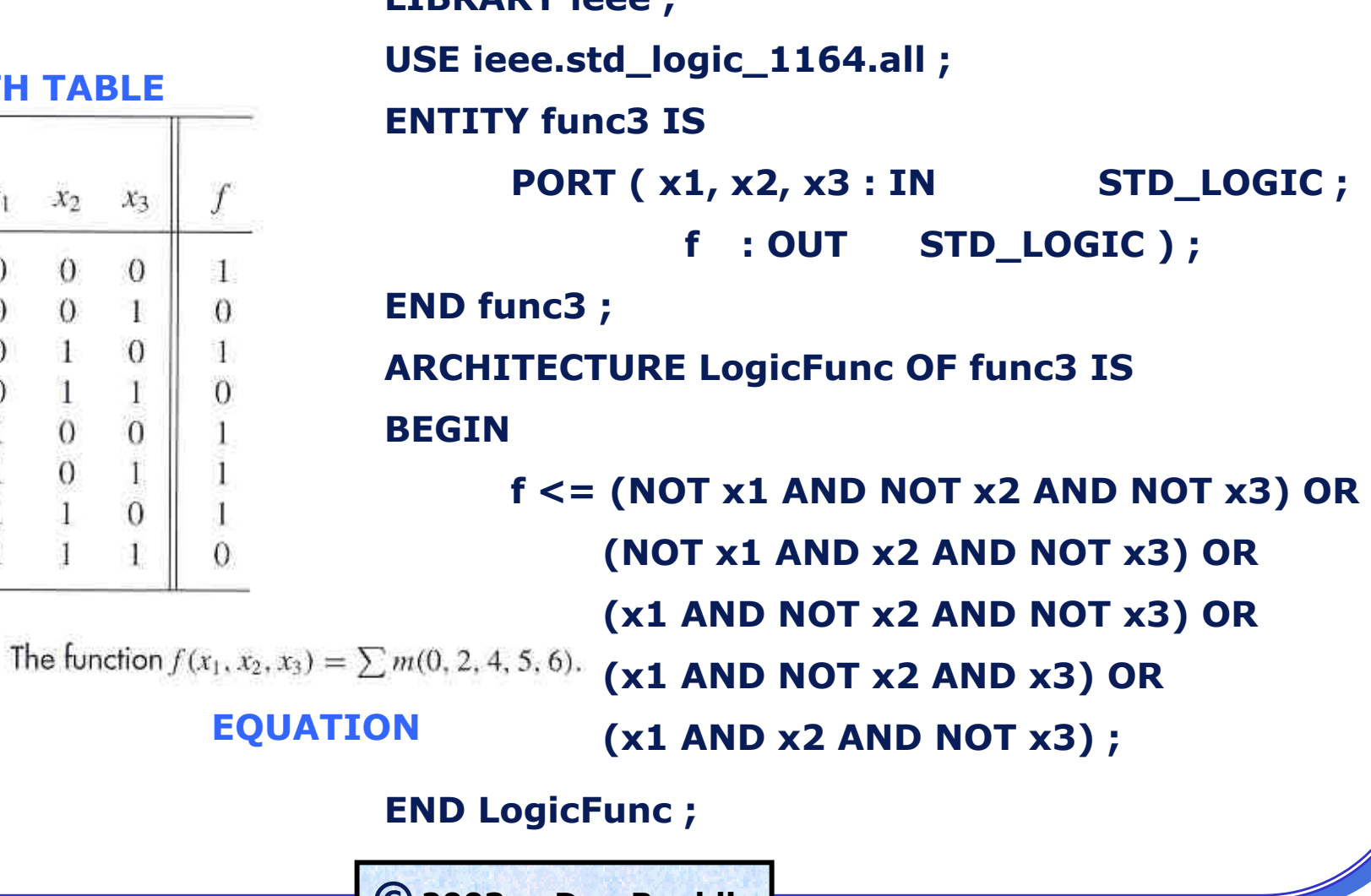

**©2003 -- Don Bouldin**

#### **TRUTH TABLE TRUTH TABLE**

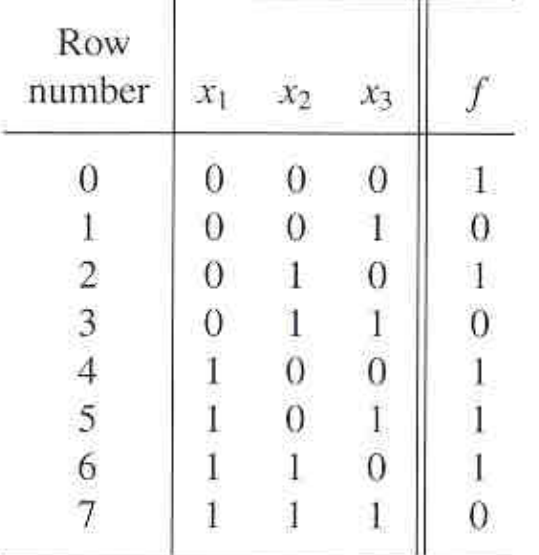

# **IEEE STD\_LOGIC\_1164 PACKAGE**

**library** IEEE; **use** IEEE.std\_logic\_1164. **all** ; -- to use **library** IEEE; **use** IEEE.std\_logic\_1164. **all** ; -- to use the IEEE package the IEEE package

**package** Part\_STD\_LOGIC\_1164 **is package** Part\_STD\_LOGIC\_1164 **is**

- **type** STD\_ULOGIC is **type** STD\_ULOGIC is
- ( 'U', -- Uninitialized ( 'U', -- Uninitialized
- 'X', -- Forcing Unknown<br>...
- '0', -- Forcing 0 '0', -- Forcing 0
- '1', -- Forcing 1<br>....
- 'Z', -- High Impedance 'Z', -- High Impedance
- 'W', -- Weak Unknown 'W', -- Weak Unknown
- 'L', -- Weak 0 'L', -- Weak 0
- 'H', -- Weak 1 'H', -- Weak 1
- '-' -- Don't Care); '-' -- Don't Care);

**type** STD\_ULOGIC\_VECTOR **is array** (NATURAL **range type** STD\_ULOGIC\_VECTOR **is array** (NATURAL **range** <>) **of** STD\_ULOGIC; <>) **of** STD\_ULOGIC;

**function** resolved (s : STD\_ULOGIC\_VECTOR) **return function** resolved (s : STD\_ULOGIC\_VECTOR) **return** STD\_ULOGIC; STD\_ULOGIC;

**subtype** STD\_LOGIC **is** resolved STD\_ULOGIC; **subtype** STD\_LOGIC **is** resolved STD\_ULOGIC;

**type** STD\_LOGIC\_VECTOR **is array** (NATURAL **range type** STD\_LOGIC\_VECTOR **is array** (NATURAL **range** <>) **of** STD\_LOGIC; <>) **of** STD\_LOGIC;

**subtype** X01 **is** resolved STD\_ULOGIC **range** 'X' **to** '1'; **subtype** X01 **is** resolved STD\_ULOGIC **range** 'X' **to** '1'; **subtype** X01Z **is** resolved STD\_ULOGIC **range** 'X' **to subtype** X01Z **is** resolved STD\_ULOGIC **range** 'X' **to** 'Z'; 'Z';

**subtype** UX01 **is** resolved STD\_ULOGIC **range** 'U' **to subtype** UX01 **is** resolved STD\_ULOGIC **range** 'U' **to**  $'1'$ ;

**subtype** UX01Z **is** resolved STD\_ULOGIC **range** 'U' **to subtype** UX01Z **is** resolved STD\_ULOGIC **range** 'U' **to** 'Z'; 'Z';

-- Vectorized overloaded logical operators: -- Vectorized overloaded logical operators:

**function** "and" (L : STD\_ULOGIC; R : STD\_ULOGIC) **return** UX01; **function** "and" (L : STD\_ULOGIC; R : STD\_ULOGIC) **return** UX01;

- -- Logical operators not, and, nand, or, nor, xor, xnor (VHDL-93), -- Logical operators not, and, nand, or, nor, xor, xnor (VHDL-93),
- -- overloaded for STD\_ULOGIC STD\_ULOGIC\_VECTOR -- overloaded for STD\_ULOGIC STD\_ULOGIC\_VECTOR STD\_LOGIC\_VECTOR. STD\_LOGIC\_VECTOR.
- -- Strength strippers and type conversion functions: -- Strength strippers and type conversion functions:
- -- function To\_T (X : F) return T; -- function To\_T (X : F) return T;
- -- defined for types, T and F, where -- defined for types, T and F, where

-- F=BIT BIT\_VECTOR STD\_ULOGIC STD\_ULOGIC\_VECTOR -- F=BIT BIT\_VECTOR STD\_ULOGIC STD\_ULOGIC\_VECTOR STD\_LOGIC\_VECTOR STD\_LOGIC\_VECTOR

- -- T=types F plus types X01 X01Z UX01 (but not type UX01Z) -- T=types F plus types X01 X01Z UX01 (but not type UX01Z)
- -- Exclude \_'s in T in name: TO\_STDULOGIC not TO\_STD\_ULOGIC -- Exclude \_'s in T in name: TO\_STDULOGIC not TO\_STD\_ULOGIC
- -- To\_XO1 : L->0, H->1 others->X -- To\_XO1 : L->0, H->1 others->X
- -- To\_XO1Z: Z->Z, others as To\_X01 -- To\_XO1Z: Z->Z, others as To\_X01
- -- To\_UX01: U->U, others as To\_X01 -- To\_UX01: U->U, others as To\_X01

Page 401 Page 401 ASICs by M. Smith ASICs by M. Smith © 1997 A-W-L, Inc. © 1997 A-W-L, Inc. Used by permission. Used by permission.

-- Edge detection functions: -- Edge detection functions:

**function** rising\_edge ( **signal** s: STD\_ULOGIC) **return** BOOLEAN; **function** rising\_edge ( **signal** s: STD\_ULOGIC) **return** BOOLEAN;

**function** falling\_edge ( **signal** s: STD\_ULOGIC) **return** BOOLEAN; **function** falling\_edge ( **signal** s: STD\_ULOGIC) **return** BOOLEAN;

- -- Unknown detection (returns true if s = U, X, Z, W): -- Unknown detection (returns true if s = U, X, Z, W):
- -- function Is\_X (s : T) return BOOLEAN; -- function Is\_X (s : T) return BOOLEAN;
- -- defined for T = STD\_ULOGIC STD\_ULOGIC\_VECTOR -- defined for T = STD\_ULOGIC STD\_ULOGIC\_VECTOR STD\_LOGIC\_VECTOR. STD\_LOGIC\_VECTOR.

**end** Part\_STD\_LOGIC\_1164; **end** Part\_STD\_LOGIC\_1164;

**©2003 -- Don Bouldin**

# **MUX USING IF-THEN-ELSE IN VHDL**

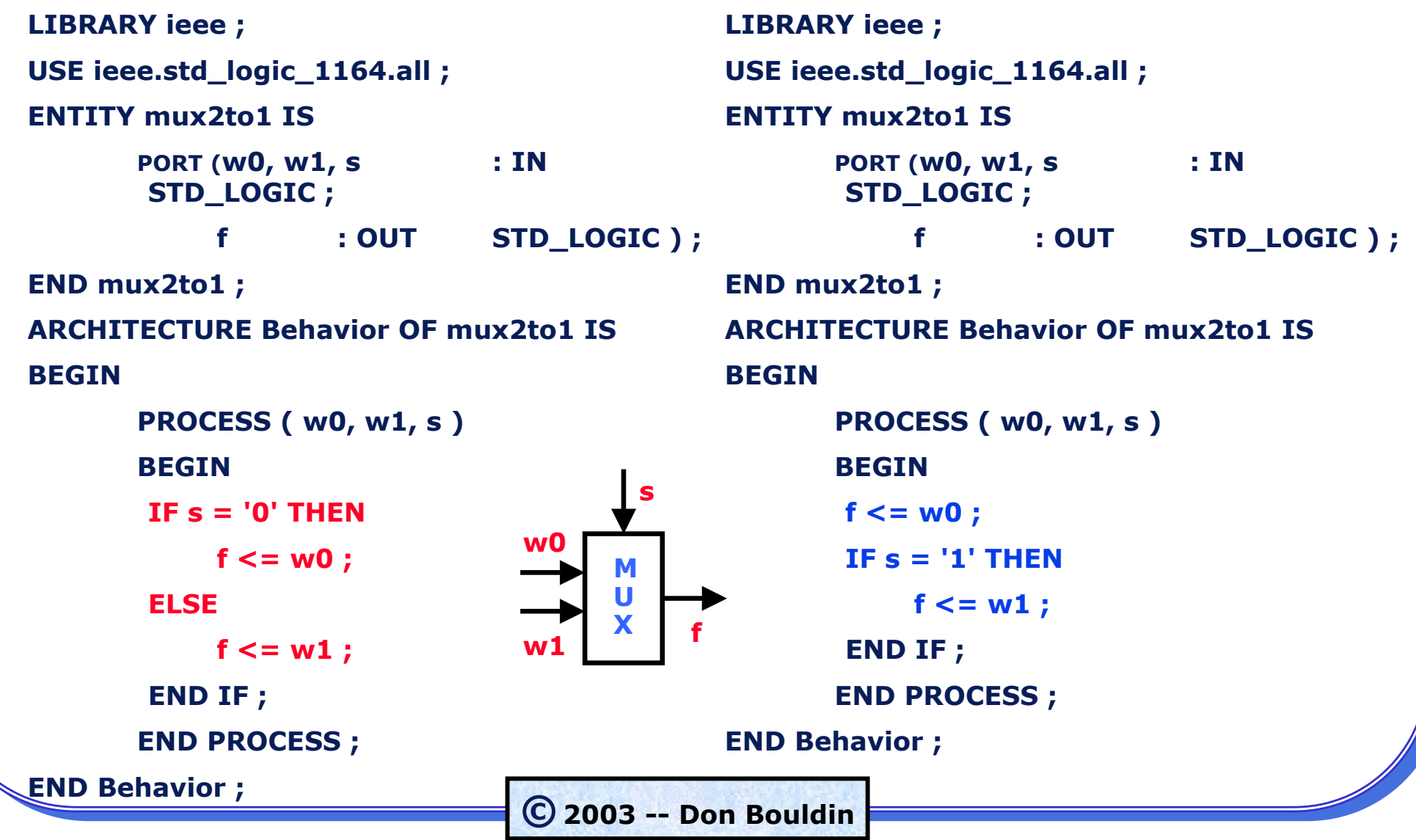

#### **DEC2TO4 USING CASE IN VHDL**

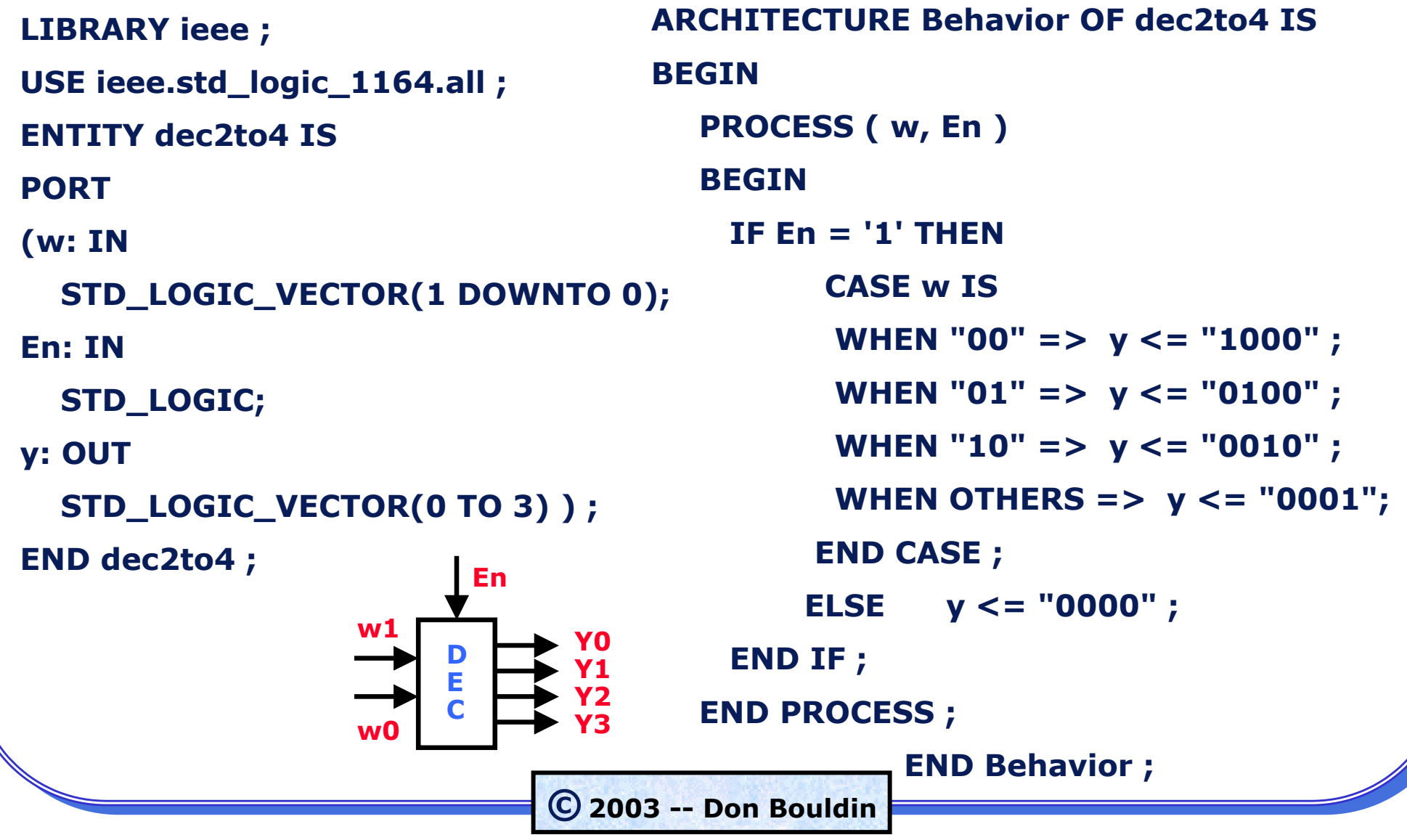

### **BCD-TO-7SEG CONVERTER USING VHDL**

**BEGIN**

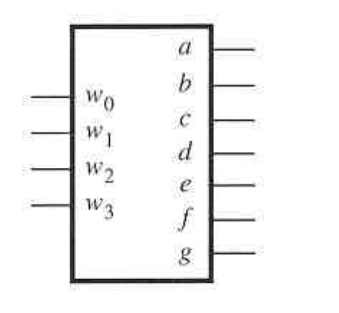

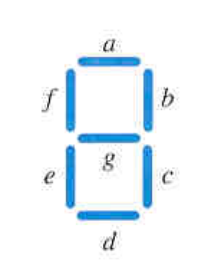

(a) Code converter

(b) 7-segment display

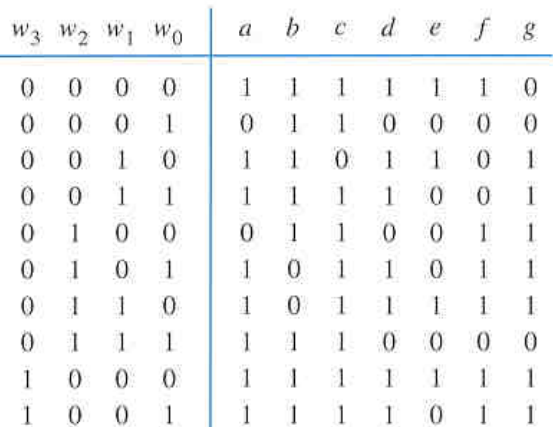

**ARCHITECTURE Behavior OF seg7 IS PROCESS ( bcd ) BEGINCASE bcd IS -- abcdefg WHEN "0000" => leds <= "1111110" ; WHEN "0001" => leds <= "0110000" ; WHEN "0010" => leds <= "1101101" ; WHEN "0011" => leds <= "1111001" ; WHEN "0100" => leds <= "0110011" ; WHEN "0101" => leds <= "1011011" ; WHEN "0110" => leds <= "1011111" ; WHEN "0111" => leds <= "1110000" ; WHEN "1000" => leds <= "1111111" ; WHEN "1001" => leds <= "1110011" ;**

**WHEN OTHERS**  $\Rightarrow$  **leds**  $\lt$  = "-------" ;

**END CASE ;**

**END PROCESS ;**

(c) Truth table

**END Behavior ;** 

## **BINARY UP-COUNTER USING VHDL**

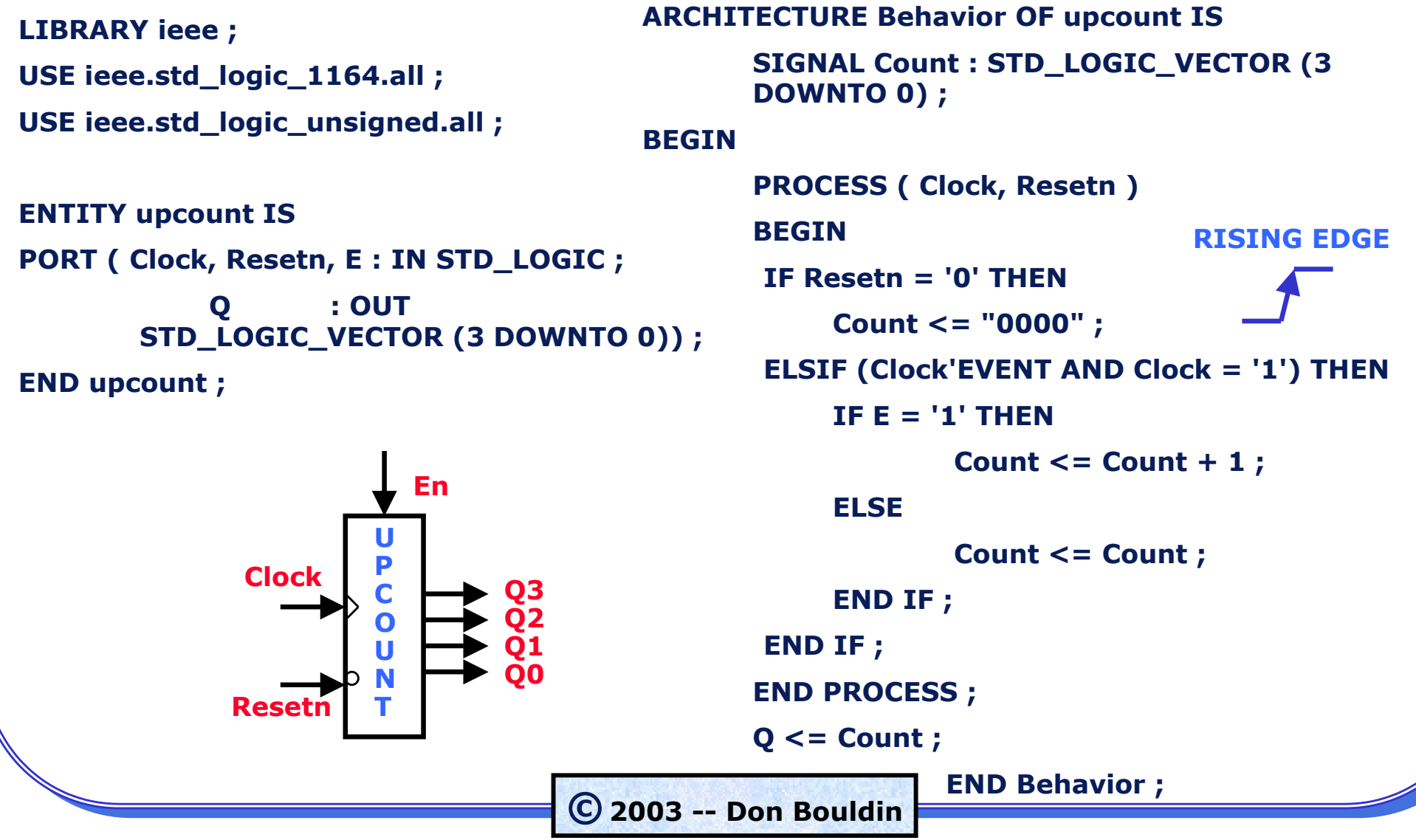

#### **TWO-DIGIT BCD COUNTER**

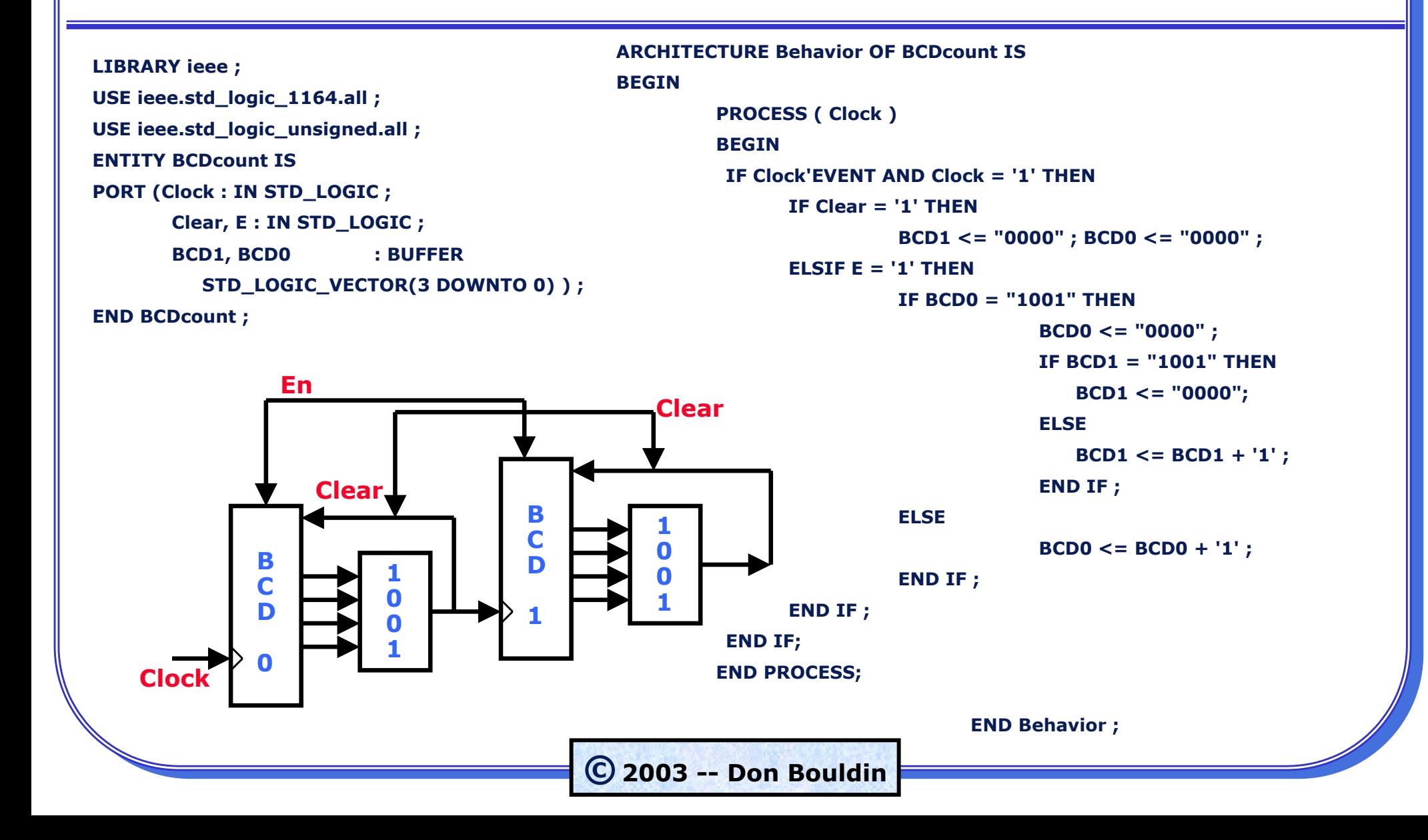

# **STATE DIAGRAM AND STATE TABLE WITH BINARY ASSIGNMENT**

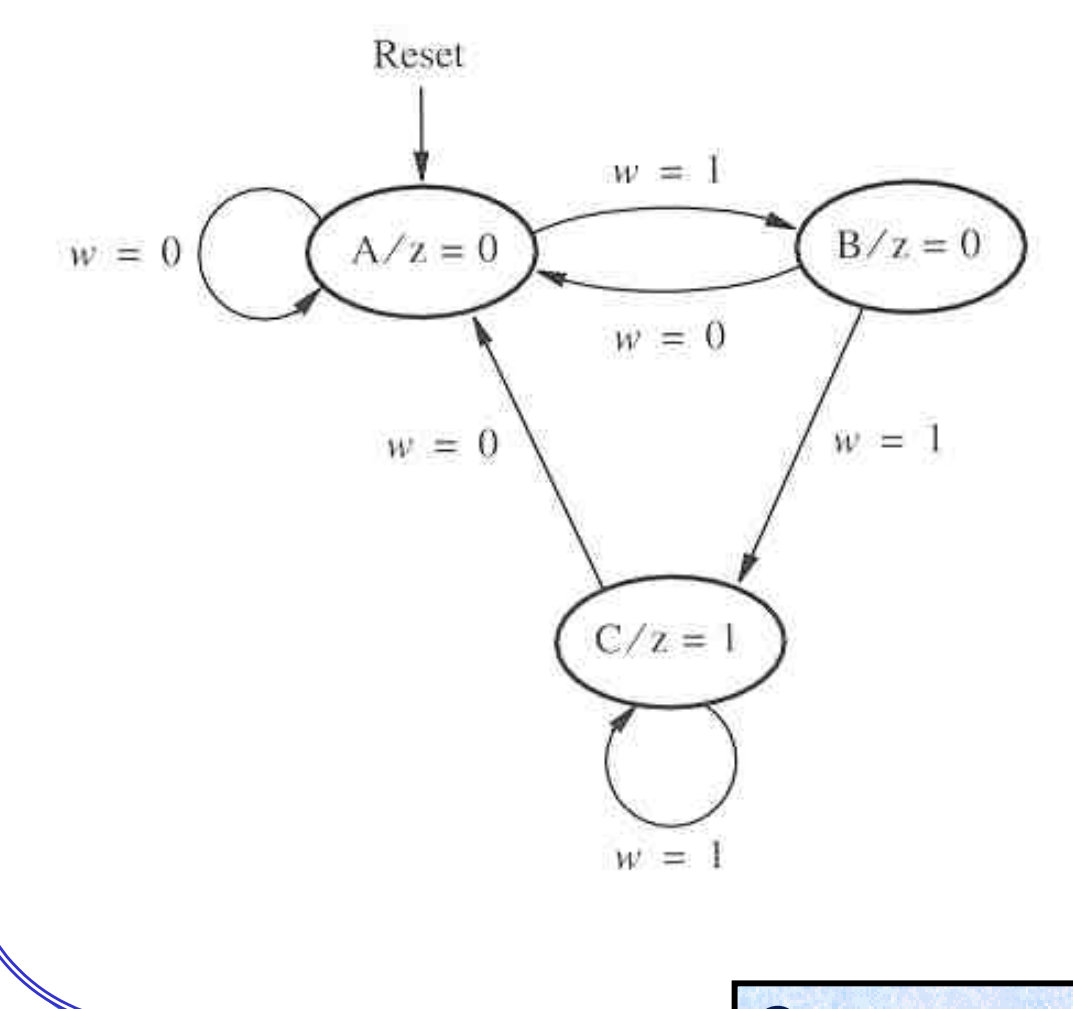

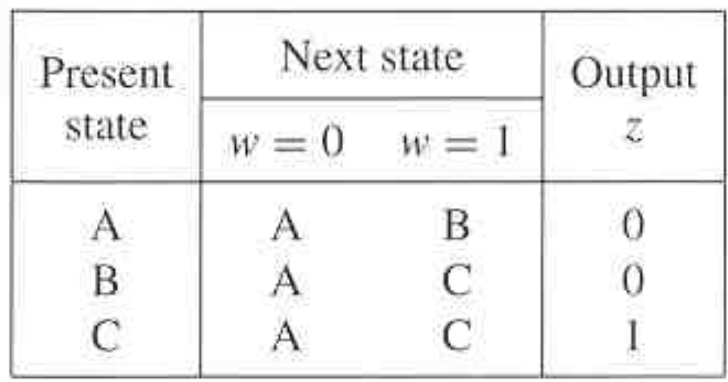

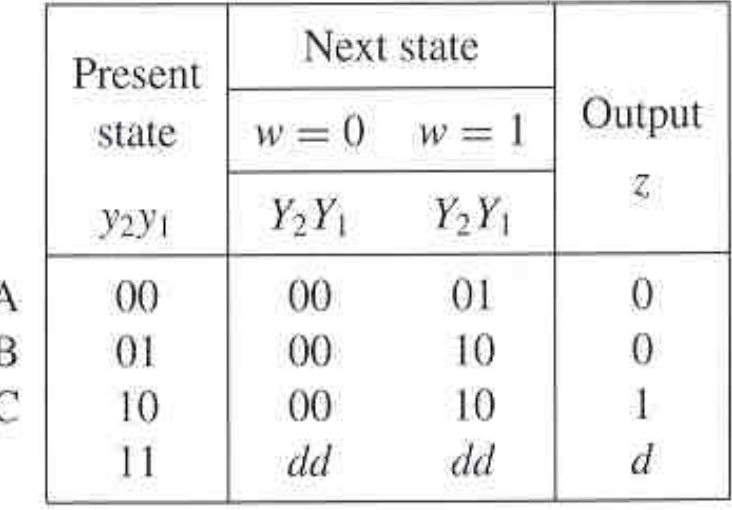

### **LOGIC MINIMIZATION USING K-MAPS**

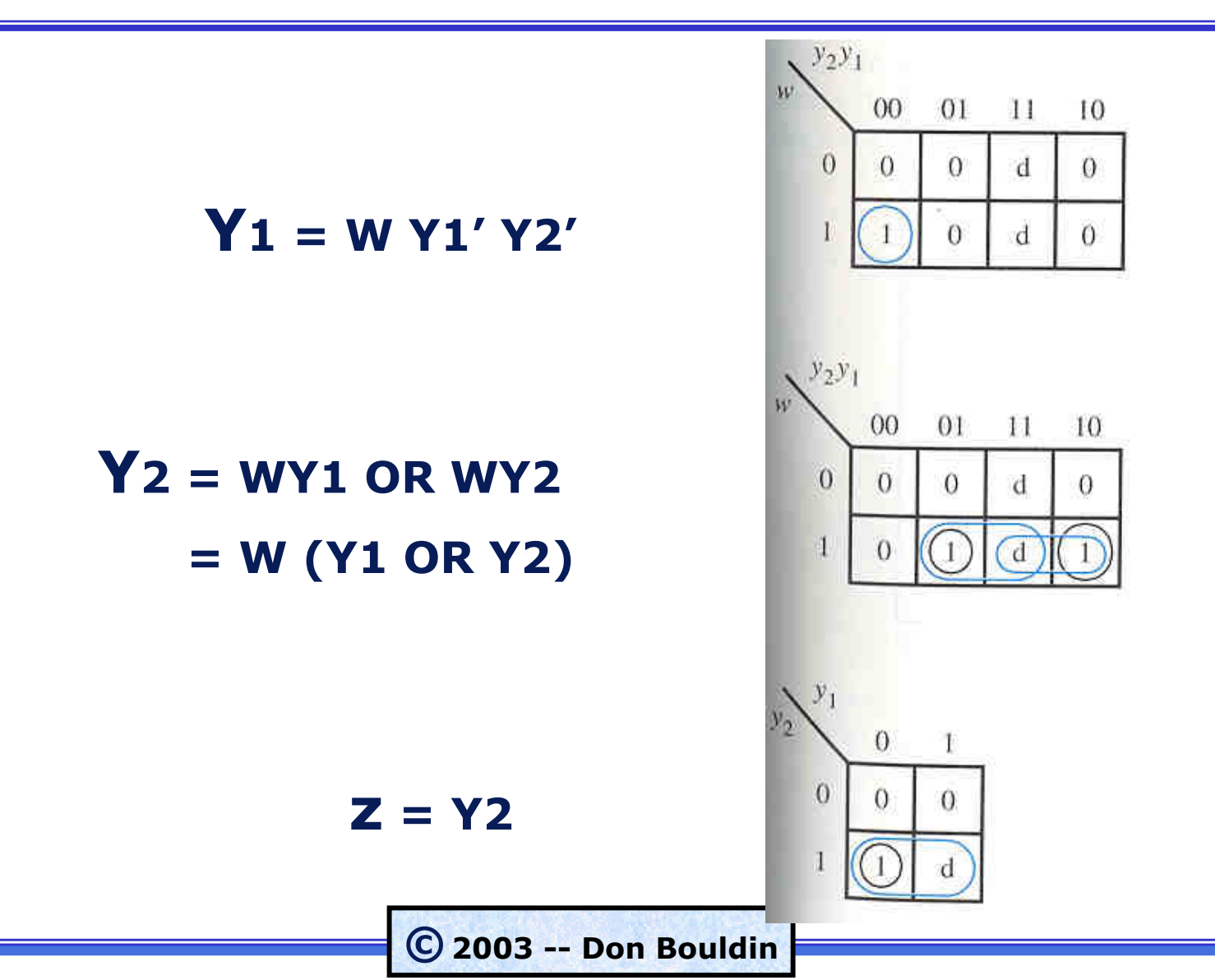

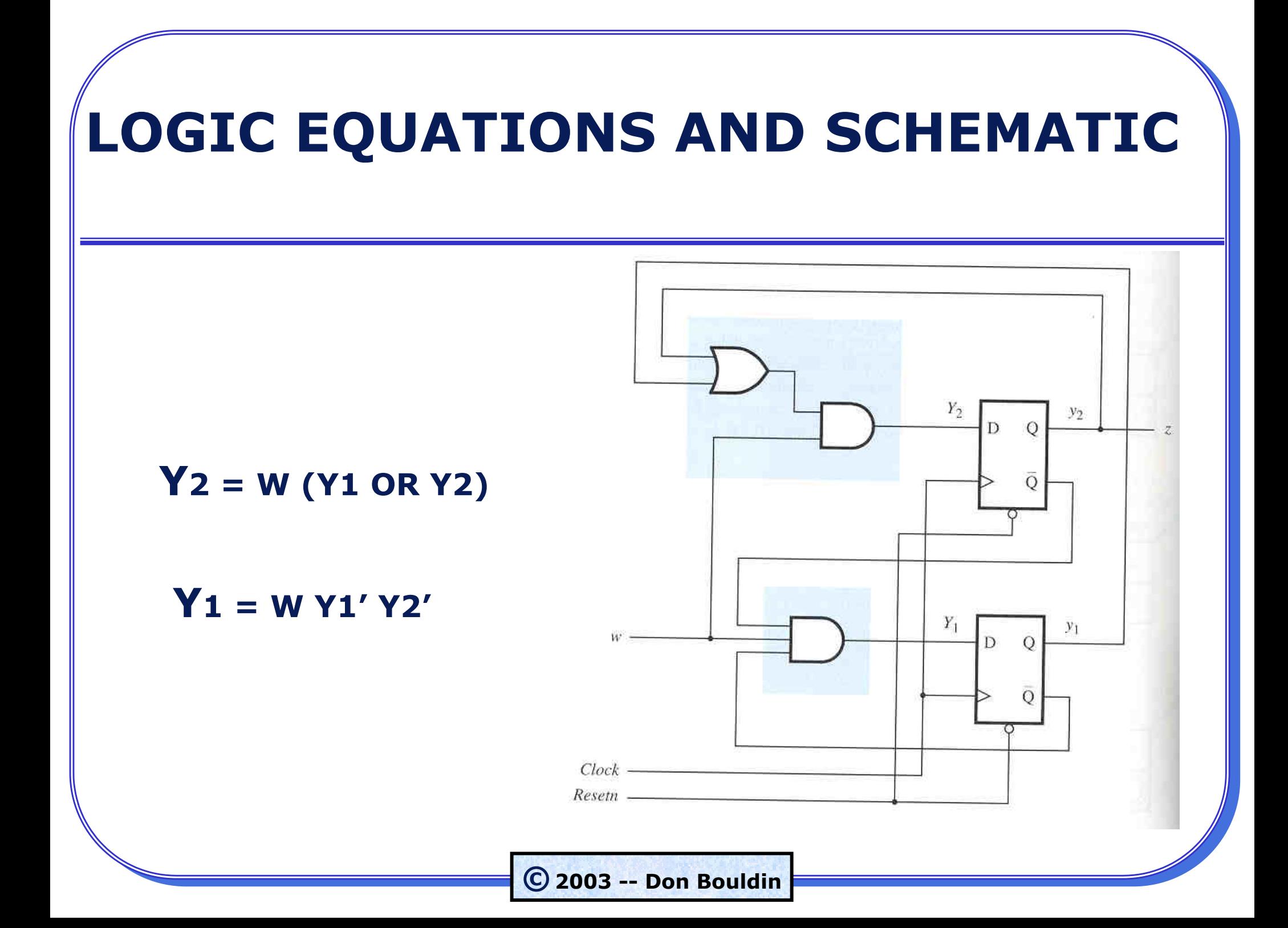

### **STATE DIAGRAM AND FINAL SCHEMATIC**

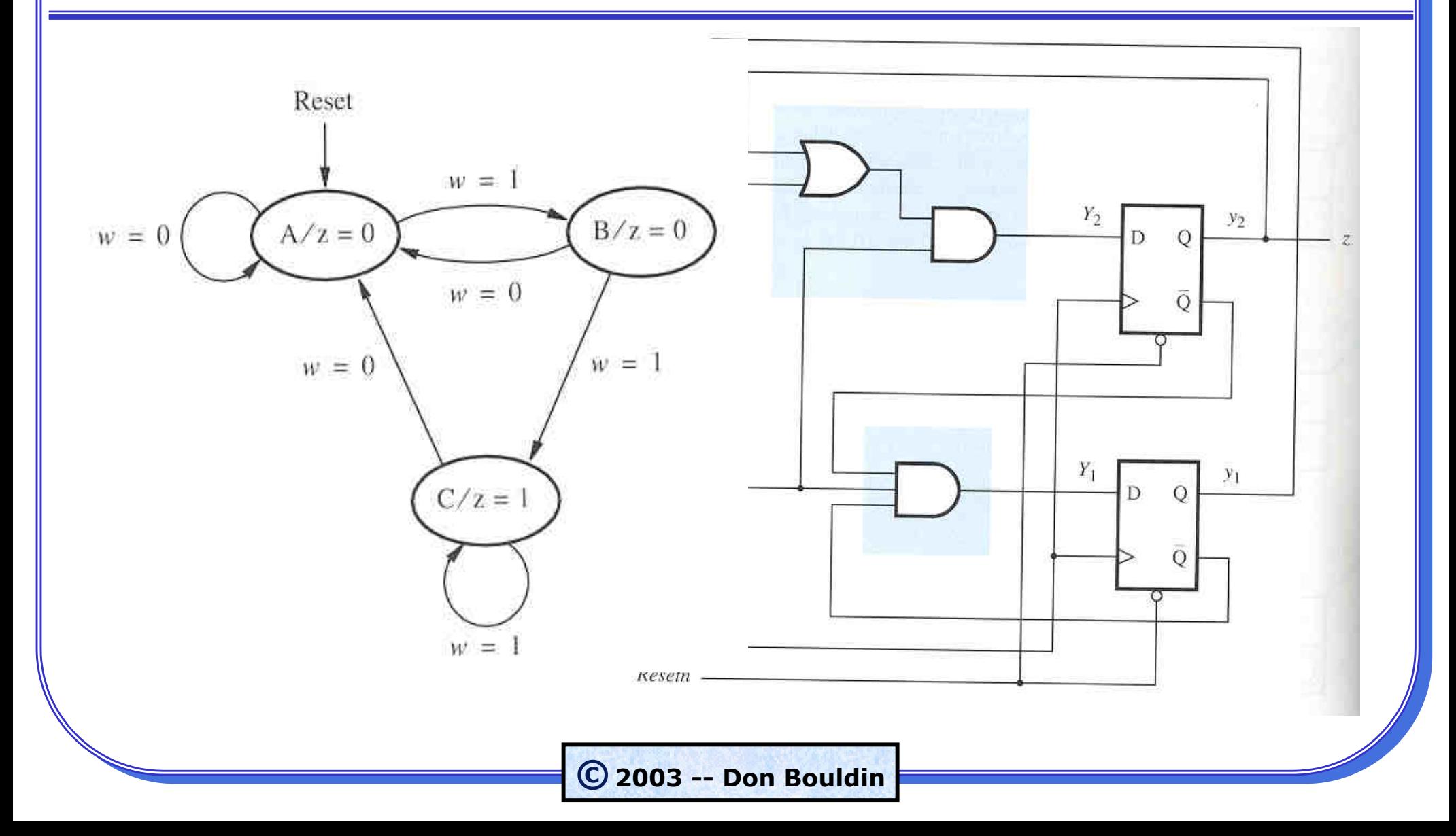

# **STATE DIAGRAM USING VHDL (part 1)**

**LIBRARY ieee ; USE ieee.std\_logic\_1164.all ;** Reset  $w = 1$ **ENTITY simple IS**  $A/z = 0$  $B/z = 0$  $w = 0$  $w = 0$ **PORT (Clock, Resetn, w : IN STD\_LOGIC ;**  $w = 1$  $w = 0$ **<sup>z</sup> : OUTSTD\_LOGIC ) ; END simple ;**  $C/z = 1$ **ARCHITECTURE Behavior OF simple IS**  $w = 1$ **TYPE State\_type IS (A, B, C) ;**

**SIGNAL y\_present, y\_next : State\_type ;**

# **STATE DIAGRAM USING VHDL (part 2)**

**BEGIN**

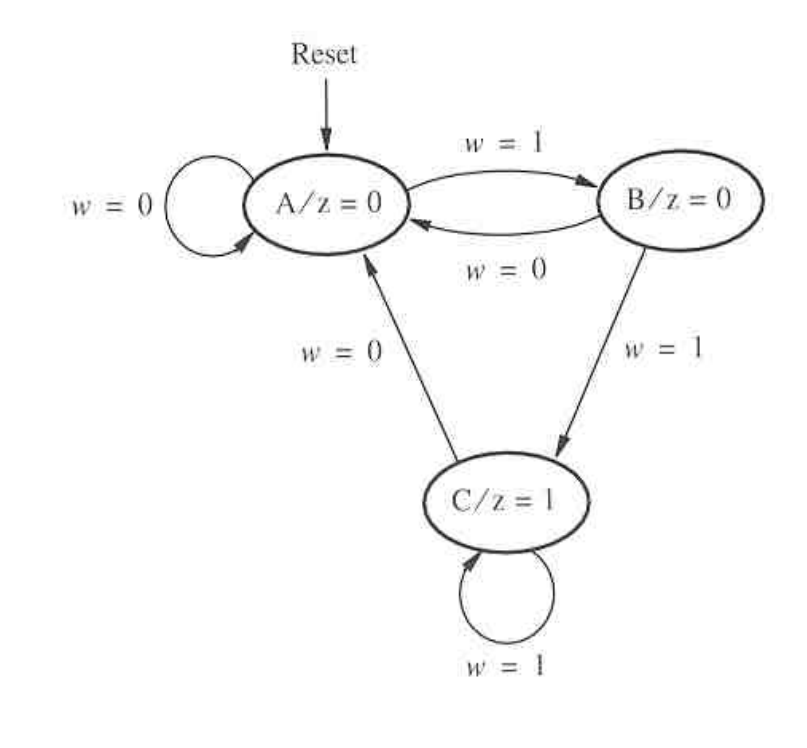

**PROCESS ( w, y\_present ) BEGINCASE y\_present IS WHEN A =>IF**  $w = '0'$  **THEN**  $y\_next \leq A$ ; **ELSE y\_next <= B ; END IF ; WHEN B =>IF w = '0' THEN y\_next <= A ; ELSE y\_next <= C ; END IF ; WHEN C =>IF**  $w = '0'$  **THEN**  $y\_next \leq A$ ; **ELSE y\_next <= C ; END IF ; END CASE ; END PROCESS ; END Behavior ;** 

**©2003 -- Don Bouldin**

# **STATE DIAGRAM USING VHDL (part 3)**

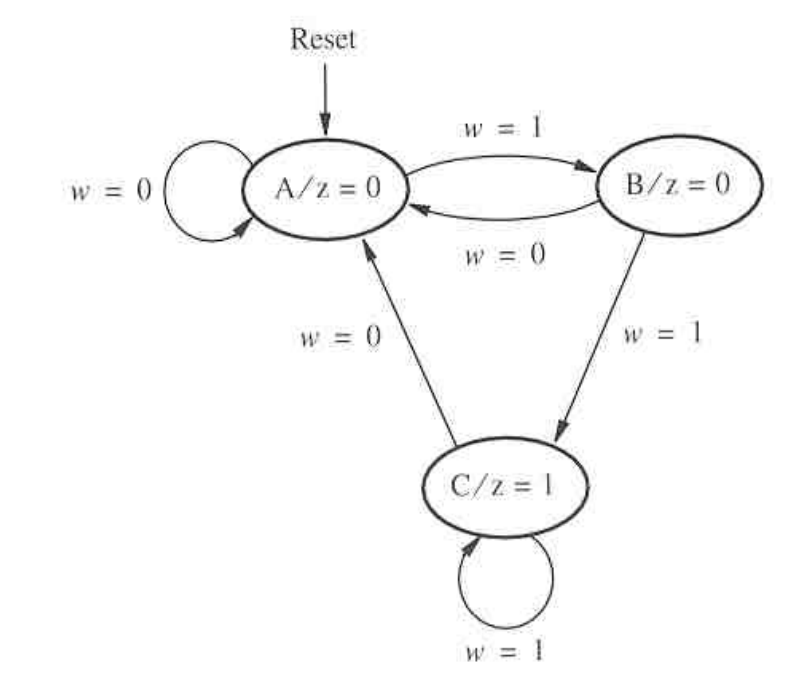

**PROCESS (Clock, Resetn) BEGINIF Resetn <sup>=</sup>'0' THENy\_present <= A ; ELSIF (Clock'EVENT AND Clock = '1') THEN y\_present <= y\_next ; END IF ; END PROCESS ;**

**z <= '1' WHEN y\_present = C ELSE '0' ; END Behavior ;** 

### **STATE DIAGRAM USING ONE VHDL PROCESS**

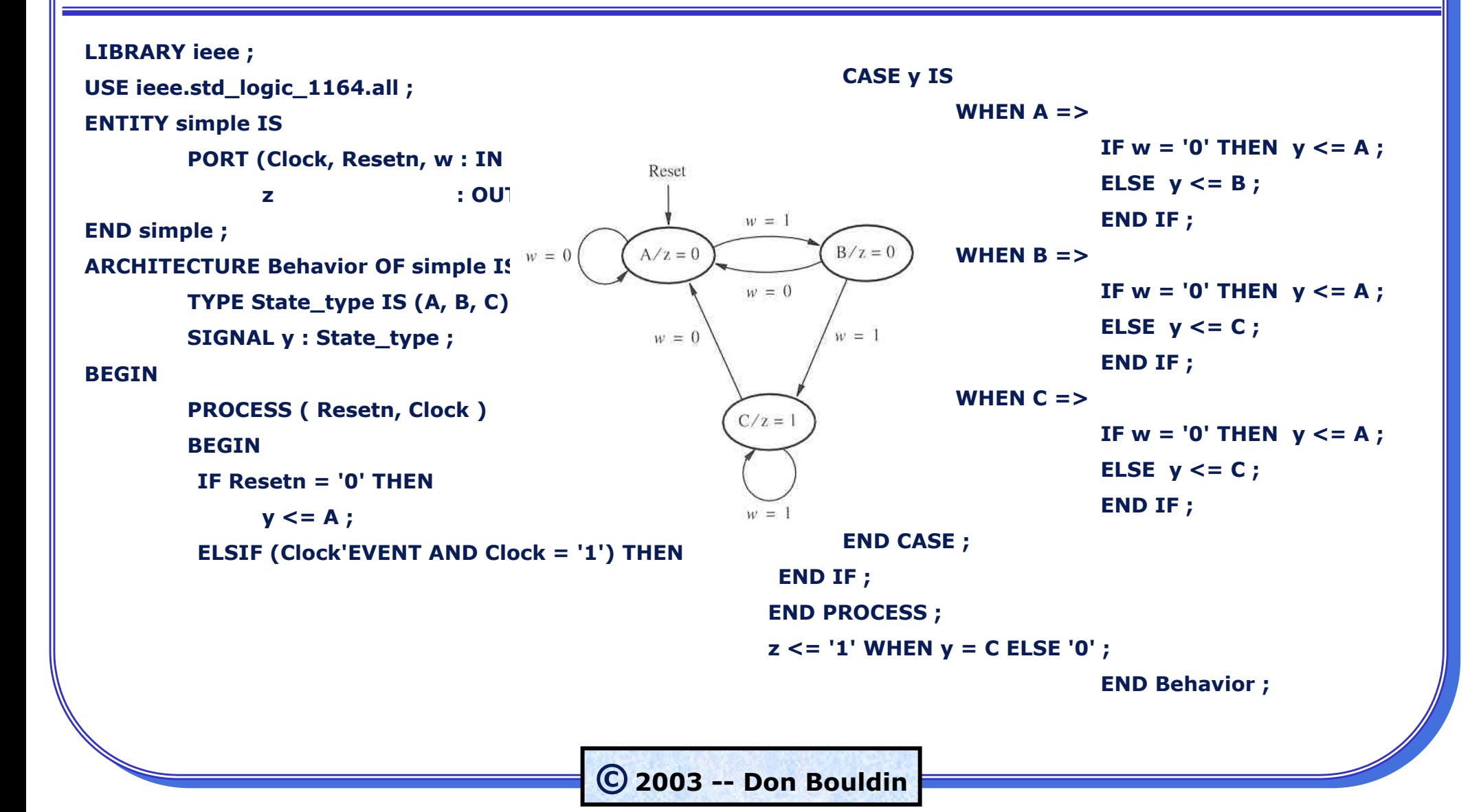

#### **GRAPHICS CAN SPECIFY STRUCTURE**

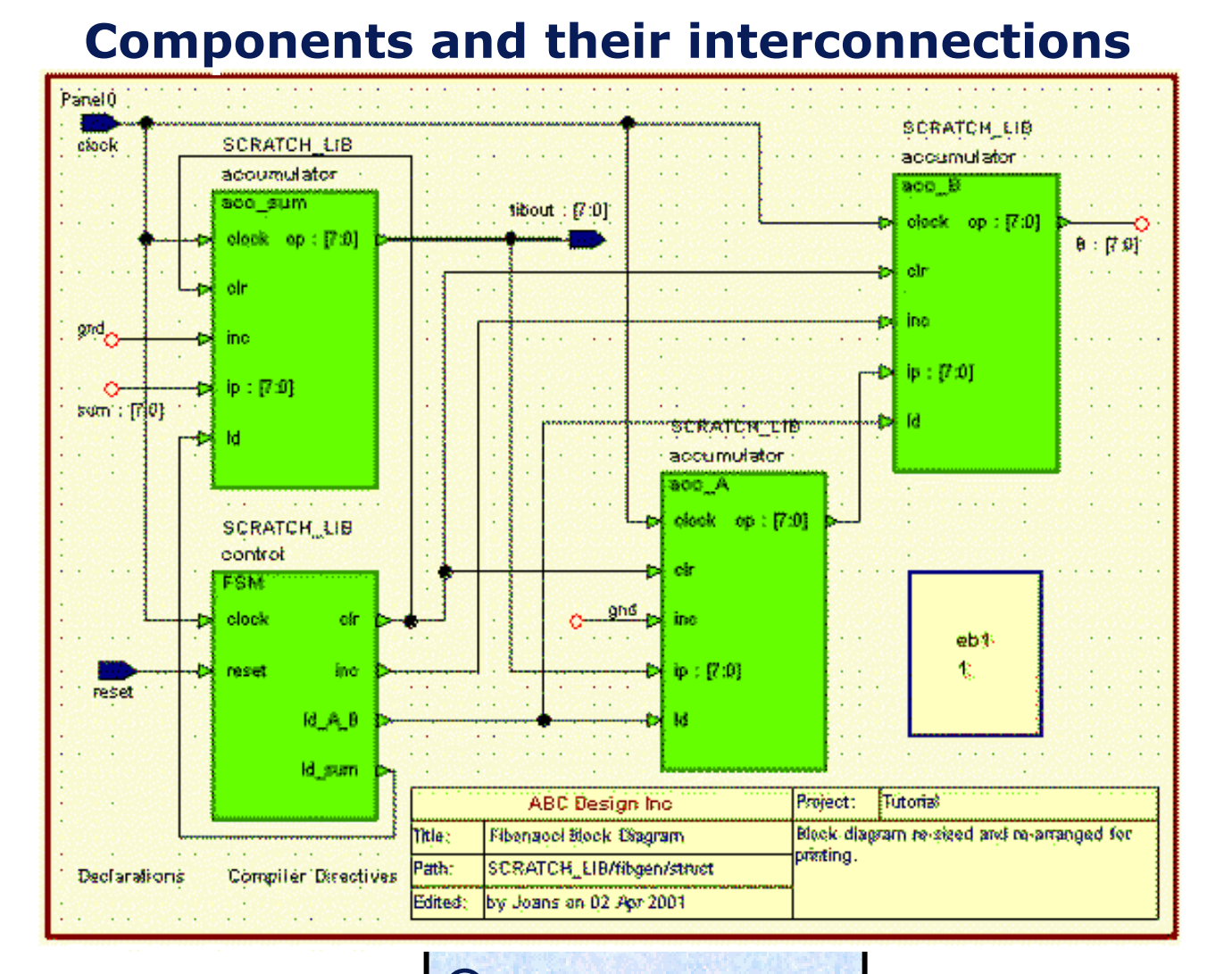

**©2003 -- Don Bouldin**

# **VHDL CAN SPECIFY STRUCTURE (part 1)**

**LIBRARY ieee ;**

**USE ieee.std\_logic\_1164.all ;**

**ENTITY adder IS**

PORT ( Cin : IN STD\_LOGIC ;

- **X, Y : IN STD\_LOGIC\_VECTOR(3 DOWNTO 0) ;**
- **S : OUT STD\_LOGIC\_VECTOR(3 DOWNTO 0) ;**

**Cin Cin**

**Cout Cout**

**SS**

**AD D ER**

**XX**

**YY**

**Cout : OUT STD\_LOGIC ) ;**

**END adder ;**

#### **VHDL CAN SPECIFY STRUCTURE (part 2)**

**SS**

**ARCHITECTURE Structure OF adder IS**SIGNAL C : STD\_LOGIC\_VECTOR(1 TO 3) ; **COMPONENT fulladd**PORT (  $\quad$  Cin, x, y : IN STD\_LOGIC ; **s, Cout : OUT STD\_LOGIC) ; END COMPONENT ; BEGINstage0: fulladd PORT MAP ( Cin , X(0), Y(0), S(0), C(1) ) ; stage1: fulladd PORT MAP ( C(1), X(1), Y(1), S(1), C(2) ) ; stage2: fulladd PORT MAP ( C(2), X(2), Y(2), S(2), C(3) ) ; stage3: fulladd PORT MAP ( x => X(3), y => Y(3), Cin => C(3), s => S(3), Cout => Cout ) ; END Structure ; STAGE#Cout CoutXXYYCin Cin**

# **VHDL CAN SPECIFY STRUCTURE (part 3)**

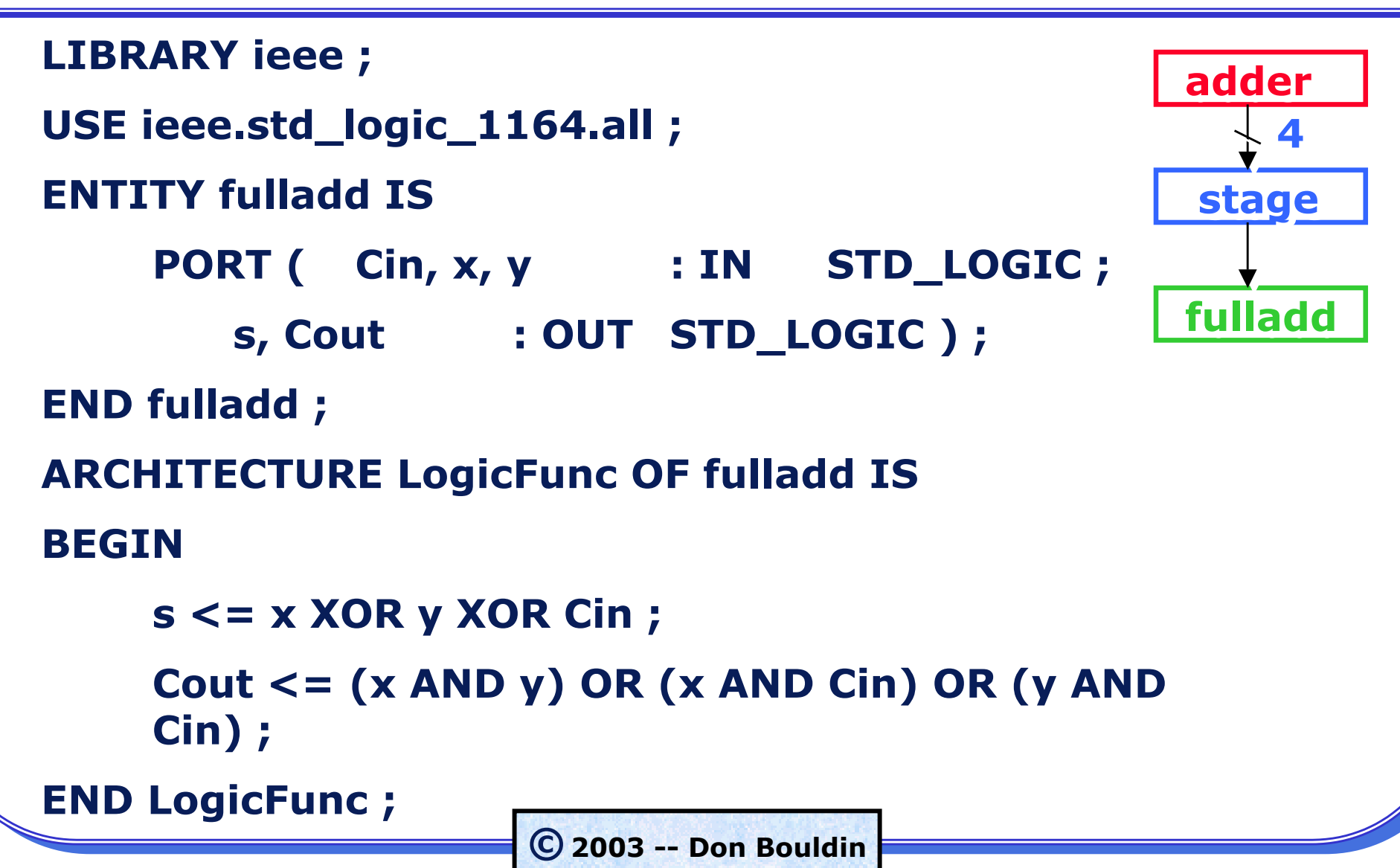

#### **USE HDL AND GRAPHICS WISELY**

#### **• Use HDL:**

**Most straightforward transcription of control (if-then). Can be technology-independent. Can be optimized and retargeted by synthesis. Can be used to describe structure if needed.**

#### **• Use Graphics:**

**Most straightforward transcription of structure/flow. Best for visualization and even animation.May be slower to enter/modify. May be more difficult to manage large designs.**

**• Capture design using either and then convert to the other.**